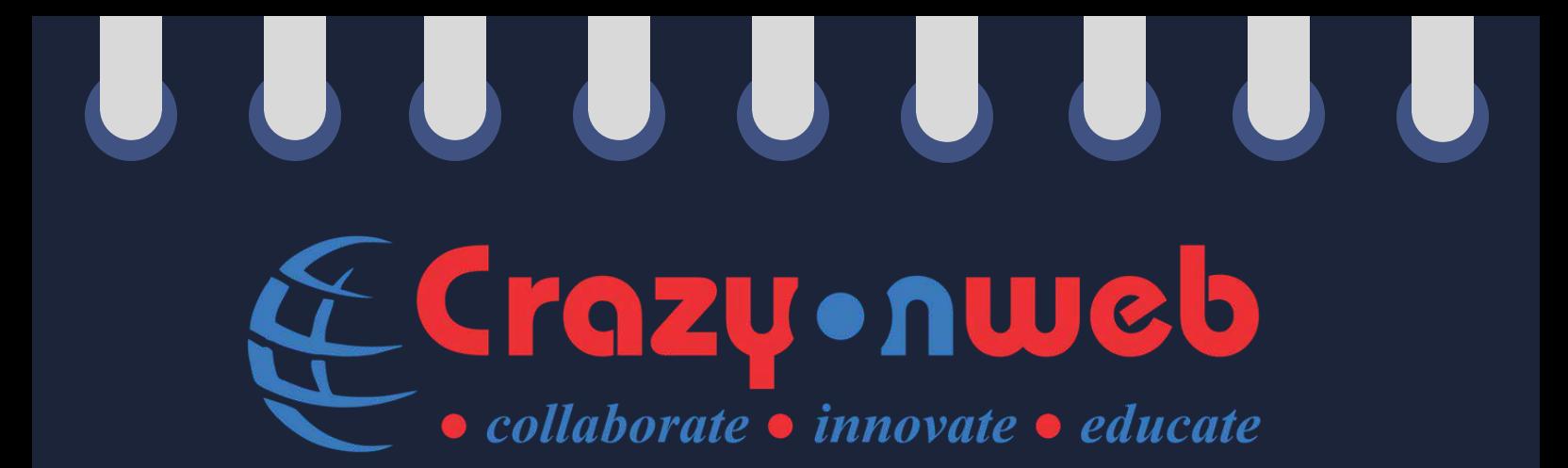

# Opening Doors To Digital Future Since - 2010

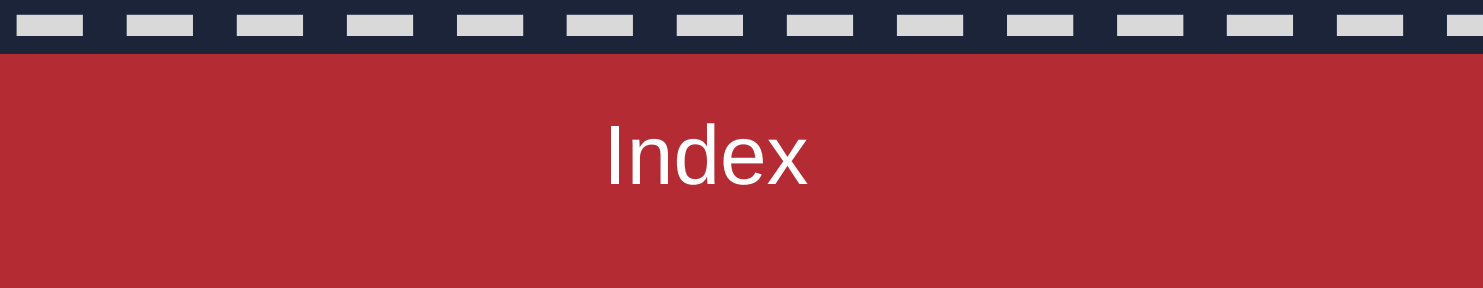

- About the Founder 1.
- About Crazyonweb 2.
- About the Trainers 3.
- About the Course 4.
- Tools we cover 5.
- Our Placement Partners 6.
- Our approach 7.
- Placement And Achievements 8.
- Students Testimonials 9.
- What Industry Experts say about Crazyonweb 10.
- Life at Crazyonweb 11.
- 
- Why you should join Crazyonweb 12.
- Certificates you can Earn 13.

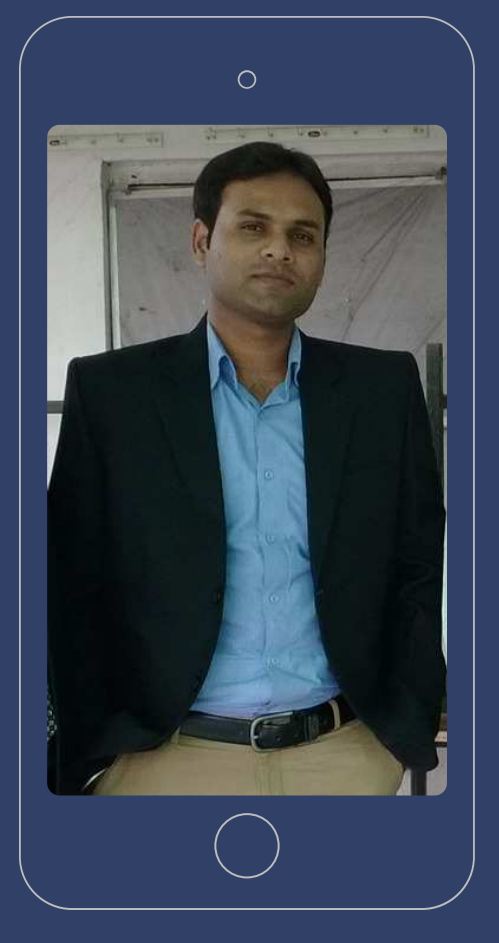

# SACHIN DIXIT

On a Digital Mission to make a Digital World through Digital Marketing

#### ABOUT THE TRAINERS

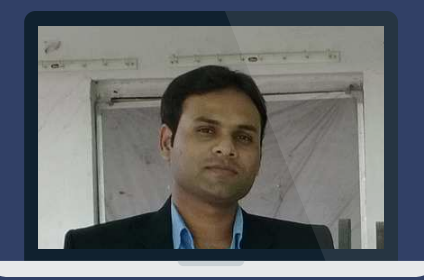

Mr.Sachin Dixit is the Founder of Crazyonweb is among the pioneers of Digital Marketing in Indore since 2008. Till now he has personally trained and advised more than 2000+ students, professionals including CEO and Business owners In Indore. He started Crazyonweb with an aim to connect businesses and students to the digital world.

Sachin has started his digital marketing journey in 2008 and helped more than 100 brands, individuals and companies till now. Many clients across the globe benefited with his unique digital marketing strategies and consulting skills. He has a clear vision to grow bidirectional as an agency and training institute so that he can serve a large number of people. Students can be benefited at Crazyonweb by their unique clientele and a vast variety of live project & case studies.

#### ABOUT THE FOUNDER

#### ABOUT CRAZYONWEB

Crazyonweb, founded on 5th January 2010 is one of the oldest and the only Institute in Indore which is certified by NESBRD and CCERT for providing the highest grade education.

With 10+ years of experience in handling India, US, Canada, Russia, Germany's client projects and 8+ years of experience in training SEO, SEM, PPC, SMM, Wordpress, Blogging and pretty much everything that comes under the umbrella term of Digital Marketing. Trained 2000+ students since 2010 and counting.

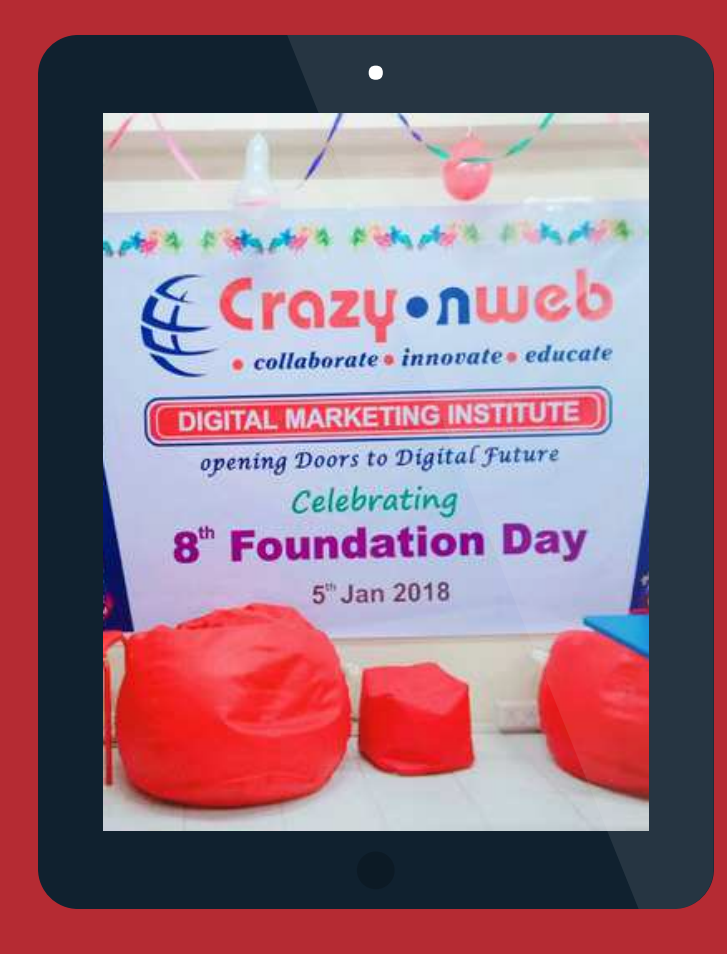

Sachin Dixit - Lead Trainer 10 Years Experience

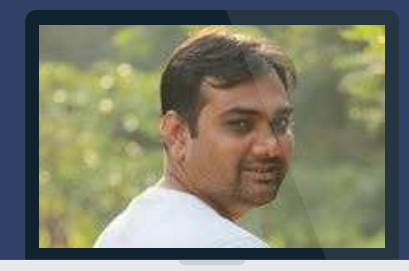

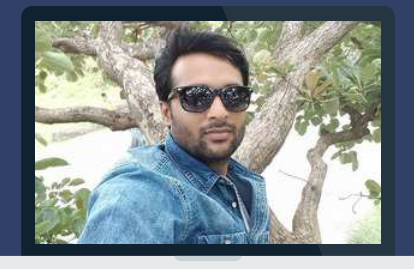

Sansar Gupta - Lead Trainer 9 Years Experience

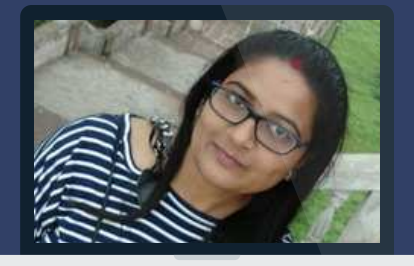

 Niklank Jain - Trainer 8 Years Experience

 Nikita Virag - Trainer 6 Years Experience

The course modules are designed keeping in mind their real implementations in the digital world and to enhance the skills to the next level. The courses are specifically targeted to Job-seekers, housewives, small business owners, corporate, students, skill developers, for startups and those who want to kick-start their business. Our courses contain each and every aspect of digital marketing so that our students can get perfection in this field.

#### About the Course

#### Module - 1

What is digital marketing ? What is the Need of digital marketing ? Difference between digital marketing and traditional marketing ? Components of digital marketing Tools required in digital marketing Case Study....Uber..Airbnb..Mastercard

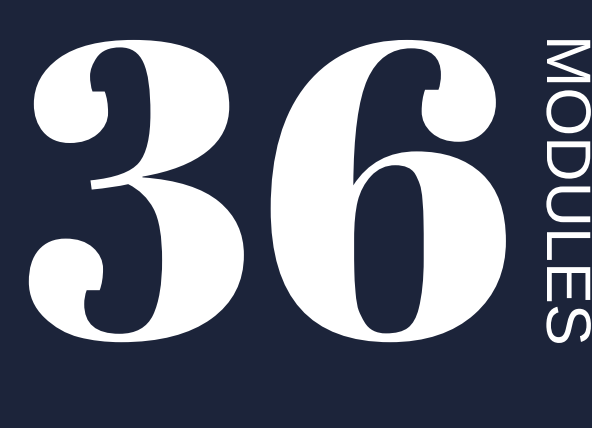

Foundation course in Digital Marketing (8 Modules)

Advance Certification In Digital Marketing (18 Modules)

Master Diploma in Digital Marketing (36 Modules)

### Digial Marketing Fundamentals

Module - 2

### Website Planning and Structure

Domain names and domain extensions what is emd? Domain hosting, Cpanel & FTP accounts What is website ? Difference between website and blog? Technologies involved in website development ? What is content management system CMS ? Wordpress setup, Plugins, Themes Wordpress customization

#### Module - 3

What is keywords ? Types of keywords ? LSI keywords Tools for keyword research Keyword match type [BM,BMM,EM,PM]

#### Keyword Planning

#### **OUR COURSE PROGRAMS:**

#### Module - 4

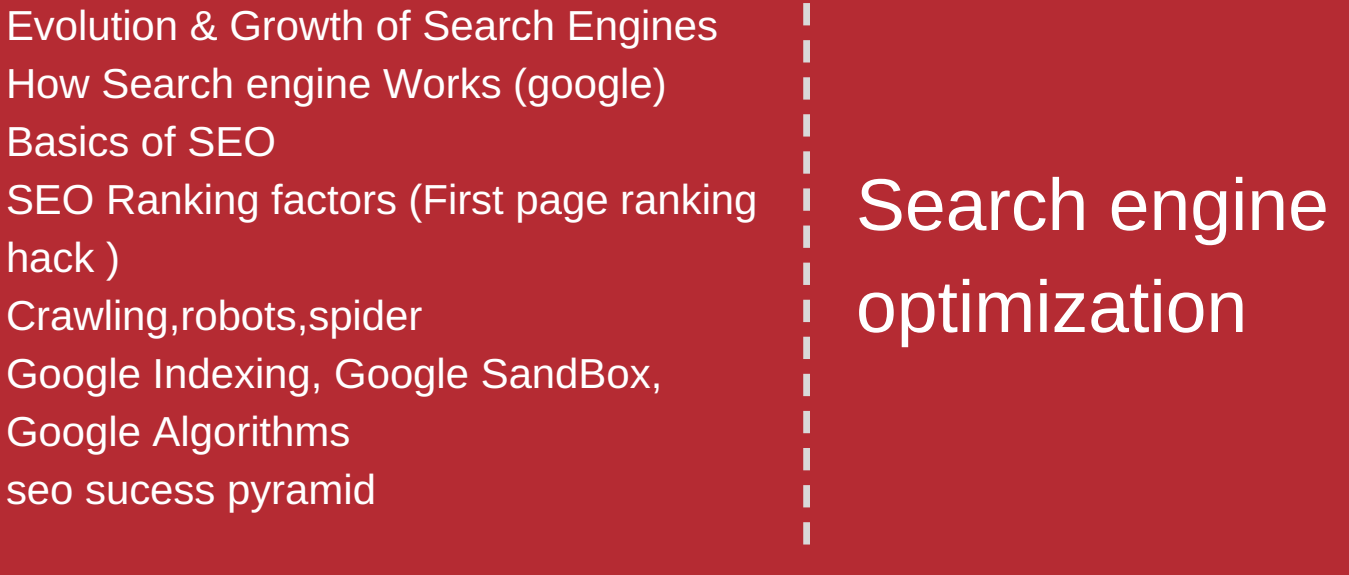

### Onpage optimization

#### Technical Seo

Website Structure Keyword rich content H1, Image Alt, Bold, Internal linking Meta tags (Title, Description, keywords) SEO Friendly Urls SEO Tools

### Off Page **Optimization**

Website Speed optimization AMP Pages and mobile optimization Structured data and rich snippets SSL (Secured socket layer) 301,302 Redirections Error Page handeling 404, 500 Htaccess file broken links canonicalization robots file Sitemaps XML, HTML, Image, Video

Directory Submission Social bookmarking

Classfied Submission Blog Commenting, Forum posting Niche backlinking Article submission Guest Posting Press Release Distribustion Local listing PBN & RSN

On-Page & Off-Page Audit Strategy SEO Audit Tools Audit Report Backlink Audit

SEO Audit

Google Panda Google Penguin **Hummingbird Fred** Google Algorithms Updates MobileGidon

#### Google Updates

### Website Tracking & Monitoring

Google Analytics Setup Google Webmasters setup Bing Webmasters Website tracking and monitoring tools Website tracking data analysis Google Tag Manager

#### Module - 5

### Search engine marketing (PPC)

Introduction to google adwords Where ads can be seen on Google ? Ad Auction, Ad positioning, Ad Ranking Factors AdWords Terminologies Google Adwords account structure

#### Module - 6

Bidding Strategies CPC Bidding CPM Bidding Automated and Manual Bidding Cost-Per-Acquisition (CPA) Enhanced Cost-Per-Click (ECPC) Keyword Targeting & Strategy Keyword Match Types - Broad Phrase, Broad Match Modifier, Exact, Negative Keyword Performance Reports

#### Search Network

Marketing Objectives to Display **Advertisment** Display Ad Formats & Tools Audience Targeting Remarketing and Advanced Audience **Selection** Advanced Targeting Methods Dynamic Display ads

#### Display Network

What are Shopping Ads ? Where PLA ads will appear ? How shopping ads are helpfull for retailers ? Merchant center Account Linking and setup What are Product Feeds ? How to create product Feeds ? Shopping Campaigns and Adgroup **Structuring** Product Segmentation and Grouping Advance monitoring

#### Shopping Network

#### Video Network

What is Video Network ? Types of VIdeo Ads (Instream ads, Bumper ads, Video discovery ads) Where Video ads will appear ? Account and channel linkings Ad creation and optimization Audience targeting Tracking and monitoring

What is SMM? Why is it used ? Orientation to Social Media- Relevant Stats (Global and Indian) with Success Stories and Case studies

> Creating a Facebook **Marketing Strategy**

#### Module - 7

Algorithms Content Marketing

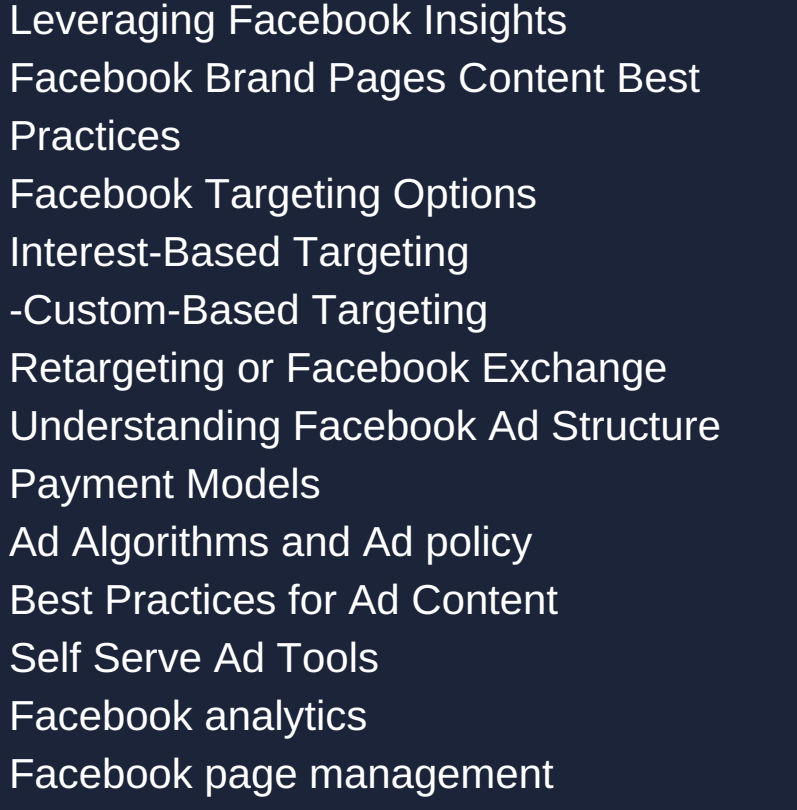

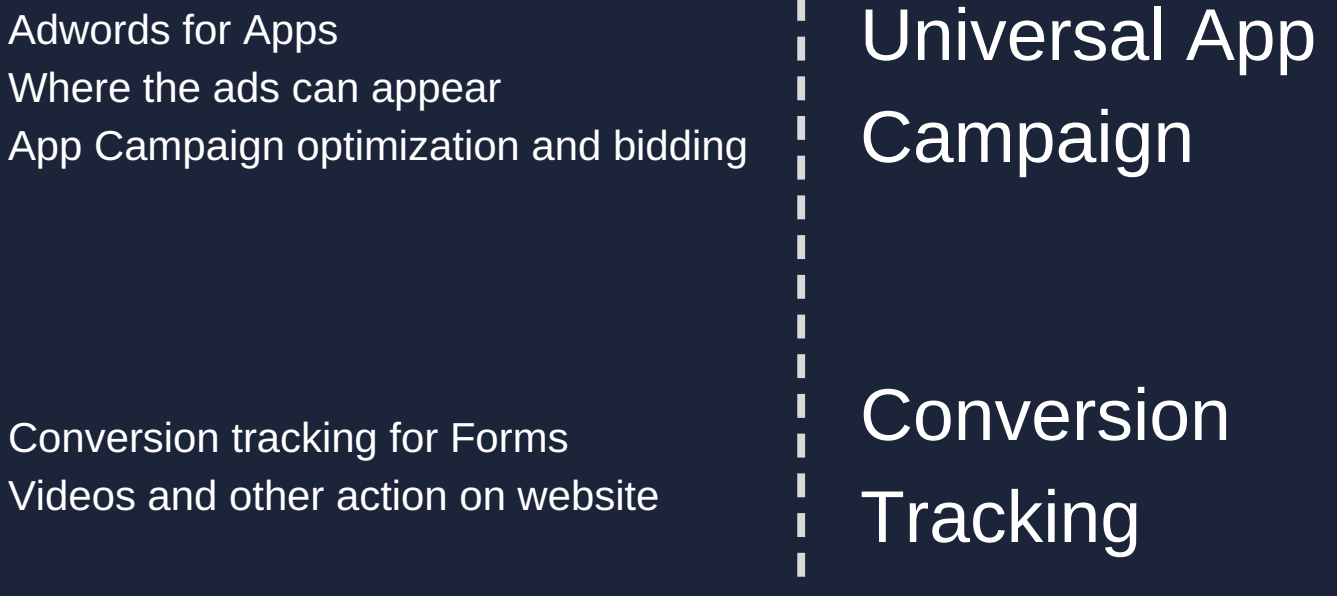

Introduction to Twitter Marketing Understanding Twitter Lingo Do's and Don'ts of Twitter Marketing Case Studies Customer Care on Twitter Influencer Marketing Power of Twitter and use of hashtags Twitter Ads – Content & Targeting Tools & Measurement

### Twitter Marketing and Advertising

Social Media Marketing

### LinkedIn Marketing

Introduction to LinkedIn Marketing How to Market Personal Branding Brand Marketing LinkedIn Ads LinkedIn Campaigns

> Social Media Customer Care and Social Media Tools

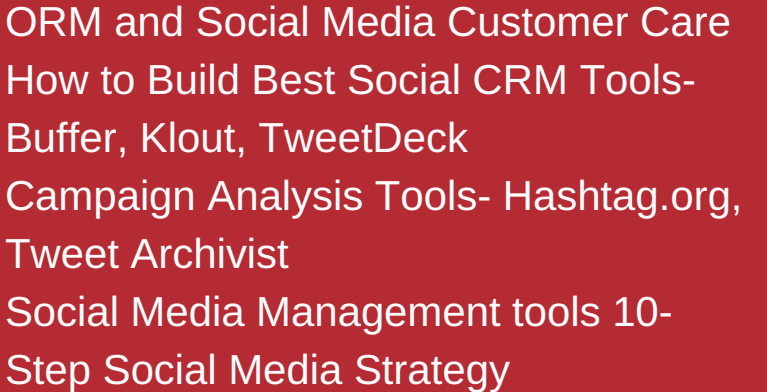

How to write Effective email content and  $\blacksquare$ subject line? **Deliverability** funneling

Understanding Instagram, Pinterest and Snapchat Build Brand Following with Content Strategy How to Driving Engagement Optimizing Profile and Best Practices Influencer Marketing on Instagram Analytics & Measurement Instagram Marketing Tool and Ads

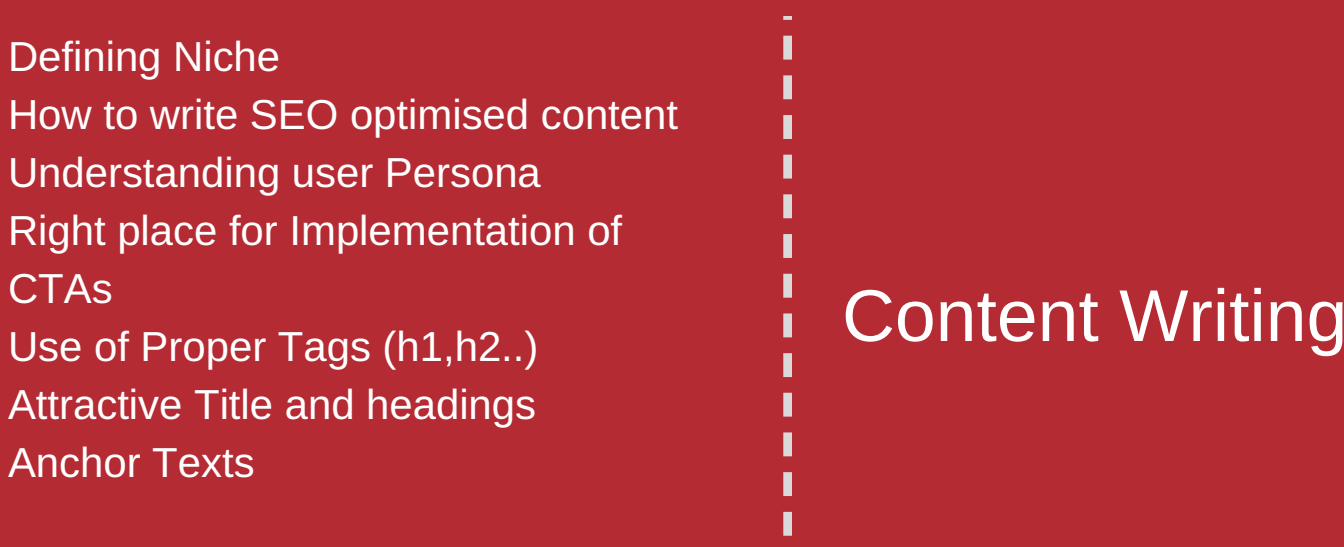

Instagram, Pinterest and Snapchat Marketing

#### Module - 8

 $\mathbf{I}$ 

 $\blacksquare$ Π

I Ī

I Ï

Why email automation is required? Data analysis Hyper personalization Open rate tracking Use of Tools for automation like Mailchimp

#### Email Marketing

#### Module - 9

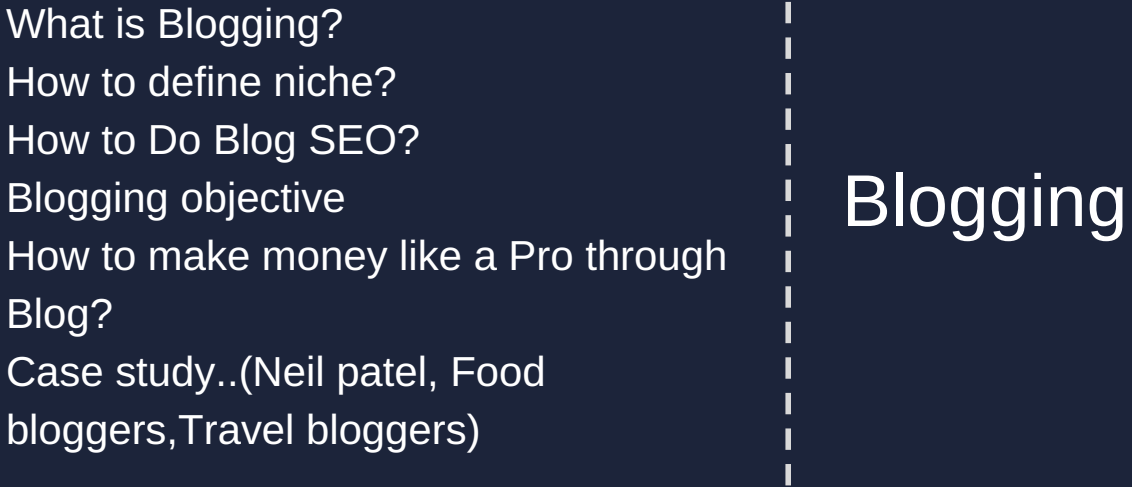

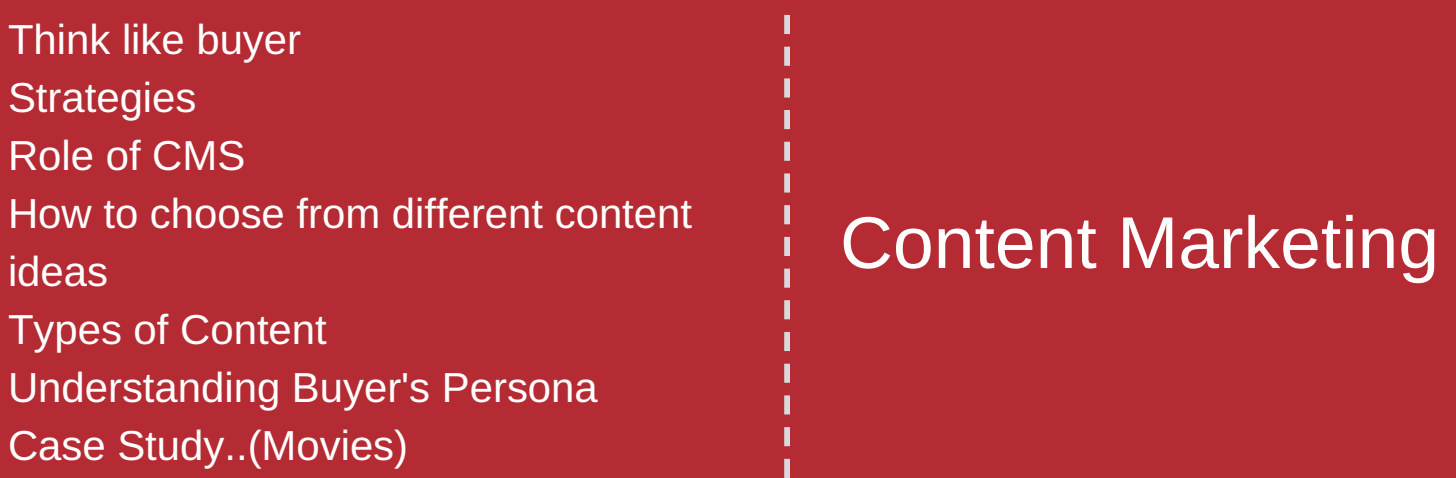

Google Analytics Custom Dash Boards Advance Goal Setting Advance Filters in GA Advance event tracking Custom Analytics Reporting data visualizations and benchmarking Heat Maps In page analytics

#### Web Analytics

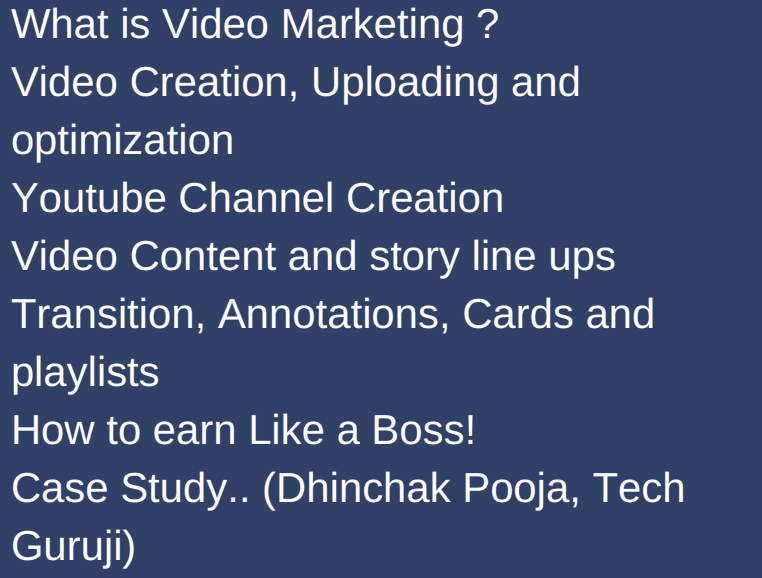

#### Module - 12

Video Marketing (Youtube, Vimeo)

#### Module - 14

What is Affiliate Marketing? How to earn from Affiliate Marketing? How to be an Amazon Affiliate, Ebay, Snepdeal, Flipkart? How to choose your Niche Affiliation?

#### Module - 13

Π Π  $\blacksquare$ I ı I I I ı Π Π  $\blacksquare$  $\blacksquare$ П

#### Module - 10

#### Module - 11

L

#### Affiliate Marketing

Ad Sense

What is Ad sense? Account approval and account setup Adsense Guidelines and requirements Adsense Niche Research Content and traffic strategy

What is App store Optimization? Why it's important? How is App Seo done? Difference between Website SEO and App SEO. Character Limit in Title and desc of android and ios app Keyword Research Why ratings and reviews are important ī Π factors of consideration in App? ī E-commerce Marketing

What is Ecommerce website ? SEO for Ecommerce websites Ecommerce Advertisment Ecommerce Analytics and monitoring PLA, Display and Dynamic Display ads

> App-Store **Optimization**

Understanding Freelancing What are Freelancing portals? Account setup and creation Understanding The Project You are Bidding Drafting the Proposal Sample Work **Payments** 

#### Module - 17

#### Freelancing

#### Module - 19

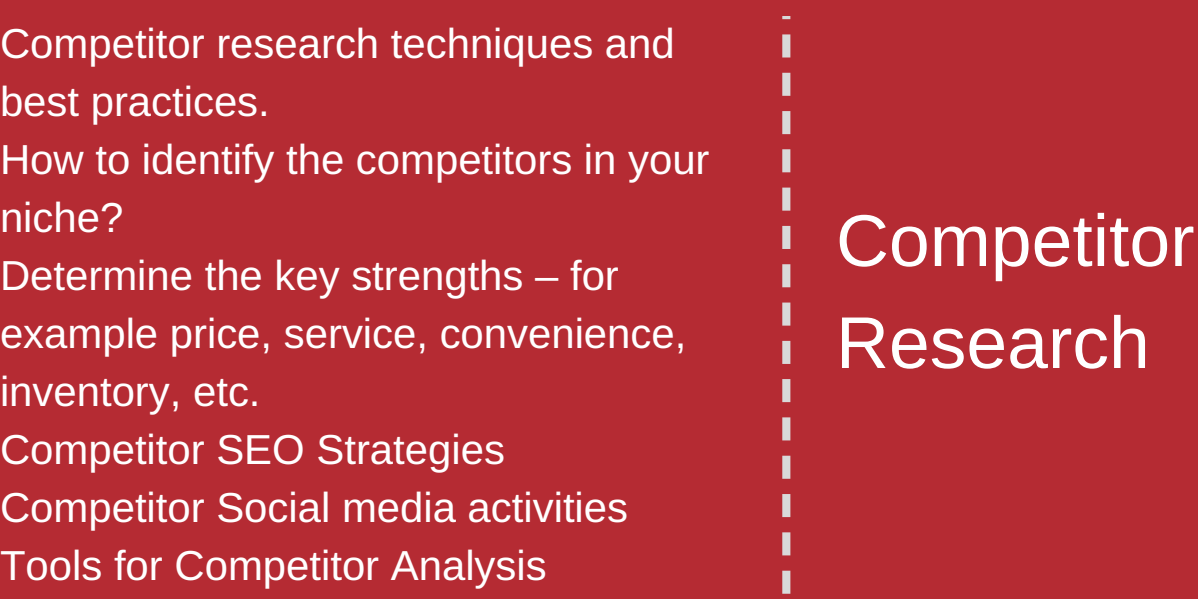

#### Module - 18

#### Module - 15

#### Module - 16

Online Reputation Marketing (ORM)

Local Listing Hands on Tools Reviews, Ratings **Citation** Social media presence

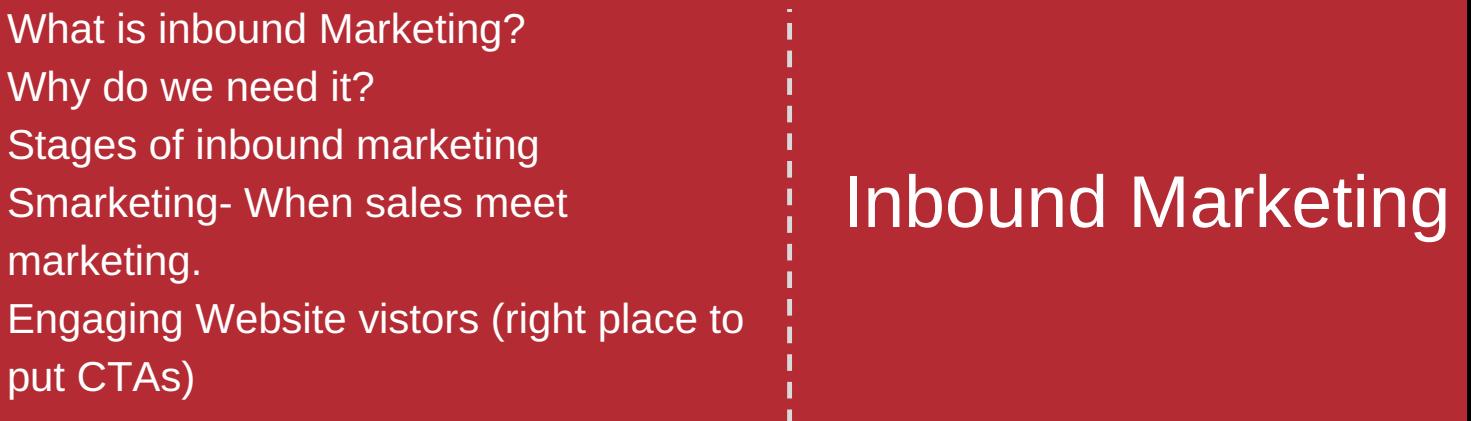

Basic HTML Tags for SEO Head section and related tags Body section and related tags HTML editors CSS (cascadding style sheet) HTML Website building

HTML, CSS

What is Lead Generation? Tools for Lead Generation What are Rented attention and Owned attention? Lead generation Challenges? Sources of Lead generation

#### Module - 22

Lead Generation (Tools, Strategy, Scripts)

#### Module - 24

What is mobile marketing ? Methods of mobile marketing Proximity Based marketing system Inn-game mobile marketing Google Admob push notifications QR code Mobile marketing Stg. importance and future scope.

Module - 23

#### Module - 20

#### Module - 21

#### Mobile Marketing

#### Viral Marketing

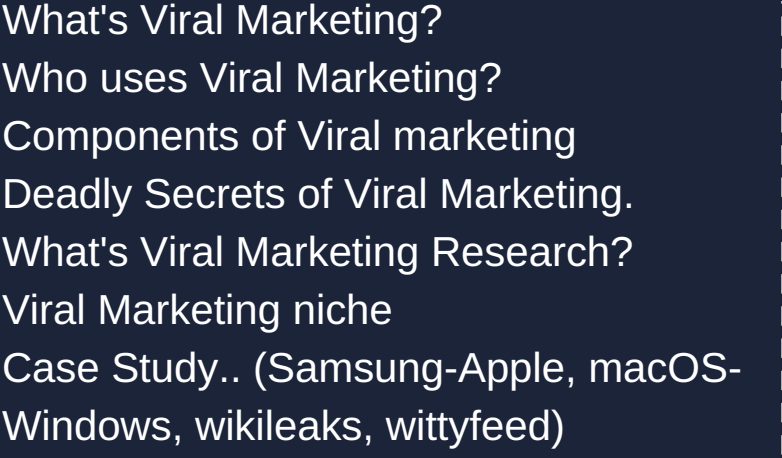

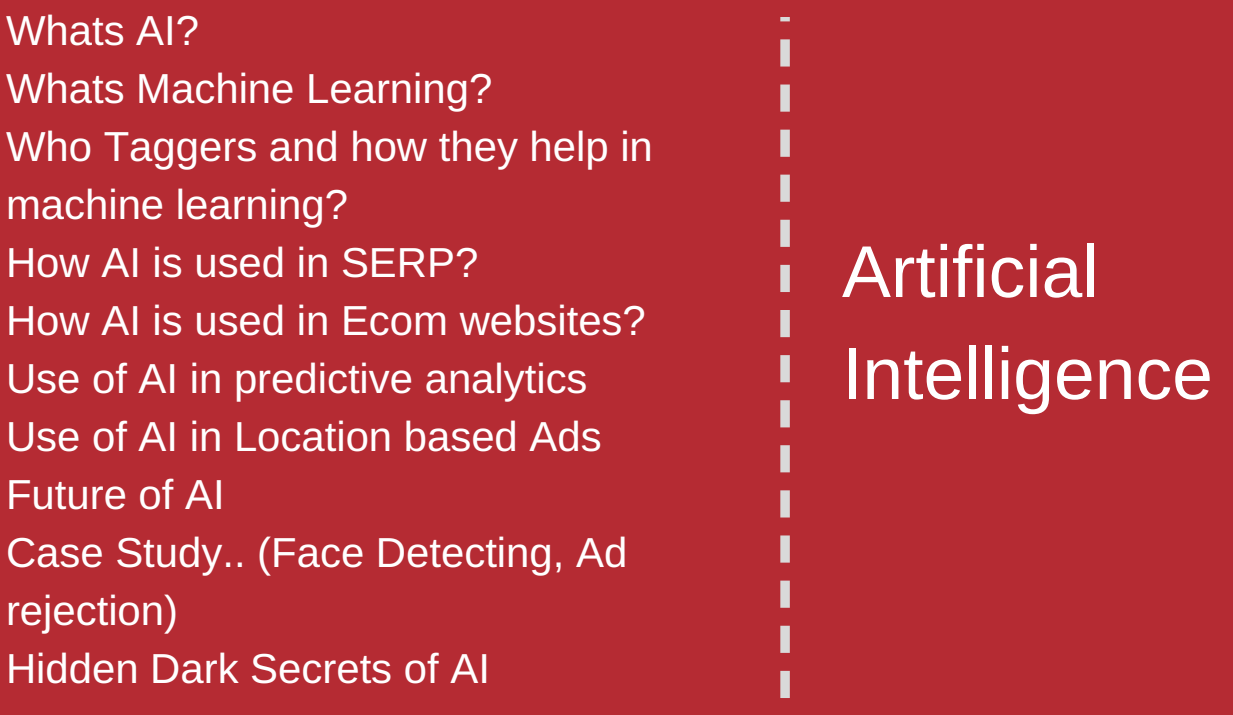

What is influencer marketing? Π Identifying influencers Fake influences EPV and CPA in influencer market How influencers play a major role in the conversion process? Dominant points of inflencer market (Reach, Act, Convert, Engage) What are themed pages and what role it plays in Influencer Marketing? Case Study (Amitabh Bachan: Maggi, Π deepika-ranveer : oppo-vivo) Π

Whats Psychology? Impact of Psychology in buyers Decision making process Creating a need in user's mind Secret of Better positioning of advertisements

Difference in psychology of Indian and US people Trust building Website User Behaviour Optimization Design Principle How does Color combination plays a important role in people's mind? What does each color represents? Secret of choosing the right color

#### Psychology in DM

#### Module - 27

#### Module - 25

#### Module - 26

#### Module - 28

### Influencer marketing

#### Growth Hacking

What is Growth hacking Who use it and why do we need it? Why Product Market Fit is important? What is OMTM (One Metric That Matters) ? and why to focus on it? What's ESR and ESS (Experiment Success Ratio or Experiment Success Score)? Growth Hack to achieve OMTM What is Unicorn Growth Hack ? User Personas What is Channel Persona? and how should your channel look like for your niche? Growth Triangle: Relationship between Patience, Budgets and Growth Triple Peak Effect: Lifetime of any channel potentially in 3 phases - Early Adopters (Hacks), Early Majority (Organic), Late Majority (Paid) Other People's Networks (OPNs) Lean Analytics: Bare minimum tracking, reporting and analysis.

> Project Management and **CRM**

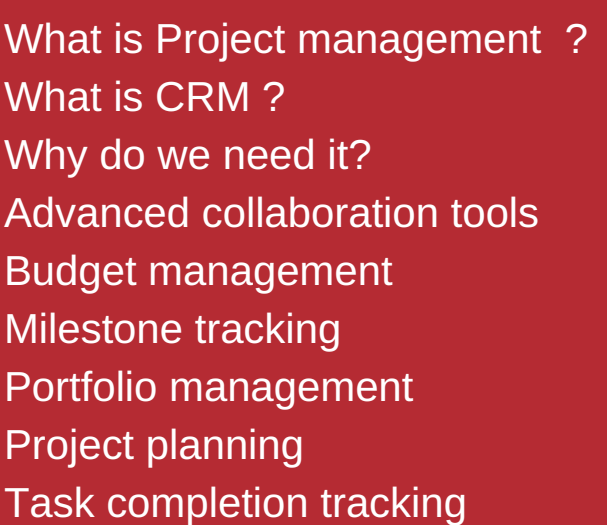

#### Workflow reports

#### Module - 30

#### Module - 29

What Is A Website Audit Website Audit Tools Why Do I Need An Audit? What A Good Audit Includes ?

#### Module - 31

#### Web Audit

#### Module - 32

Client Marketing Reporting Tools Search engine optimisation reports PPC Search engine marketing reports PPC Display marketing reports Social media marketing reports Email marketing reports

Reporting

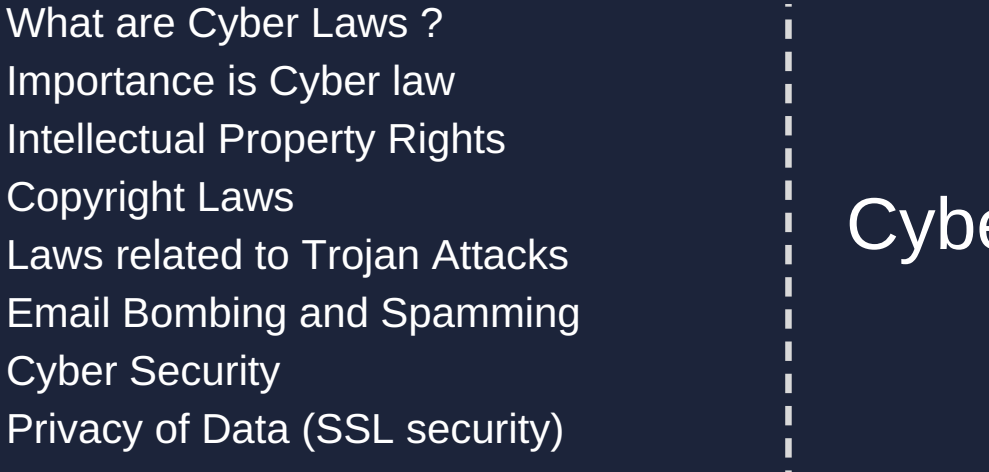

#### er Laws

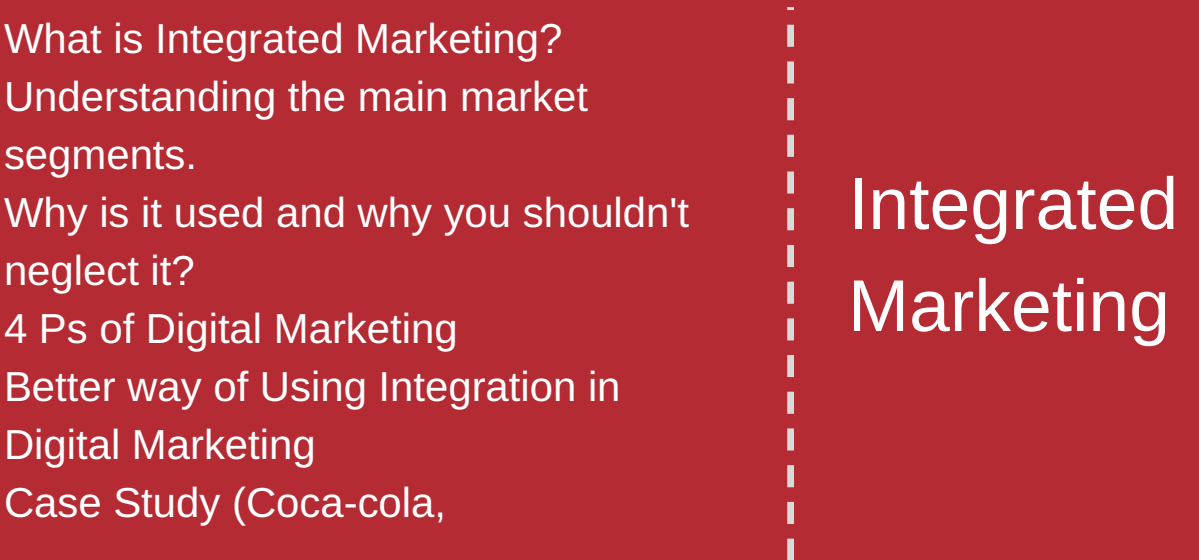

Art of Story **Telling** 

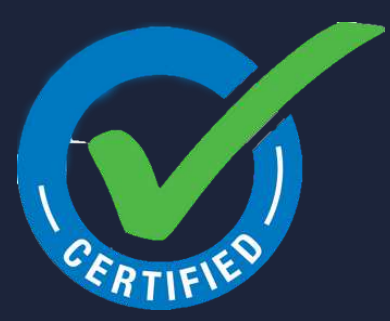

#### **CONGRATULATIONS**

#### Module - 34

#### Module - 33

What is media planning What is media Buying Media Objectives Media Strategies

#### Module - 35

### Media Planning & Buying

#### Module - 36

Why Brand Storytelling Matters What Kind of Stories are Most Effective in Marketing? Specifics vs. Generalizations: Why Details Become Broad Appeal The Best Mediums for Storytelling in Marketing

Certified Digital Marketing Professional

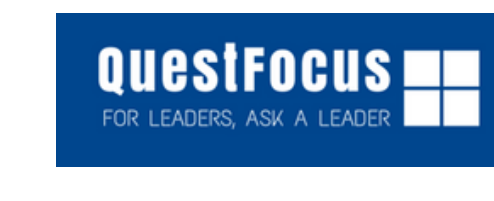

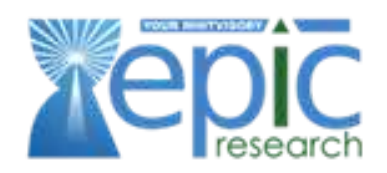

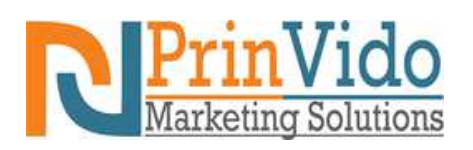

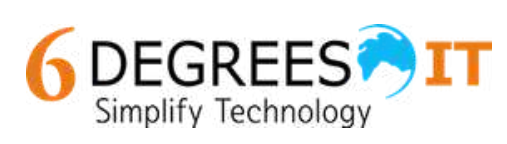

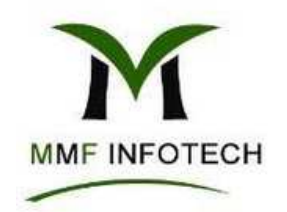

#### Tools We Cover

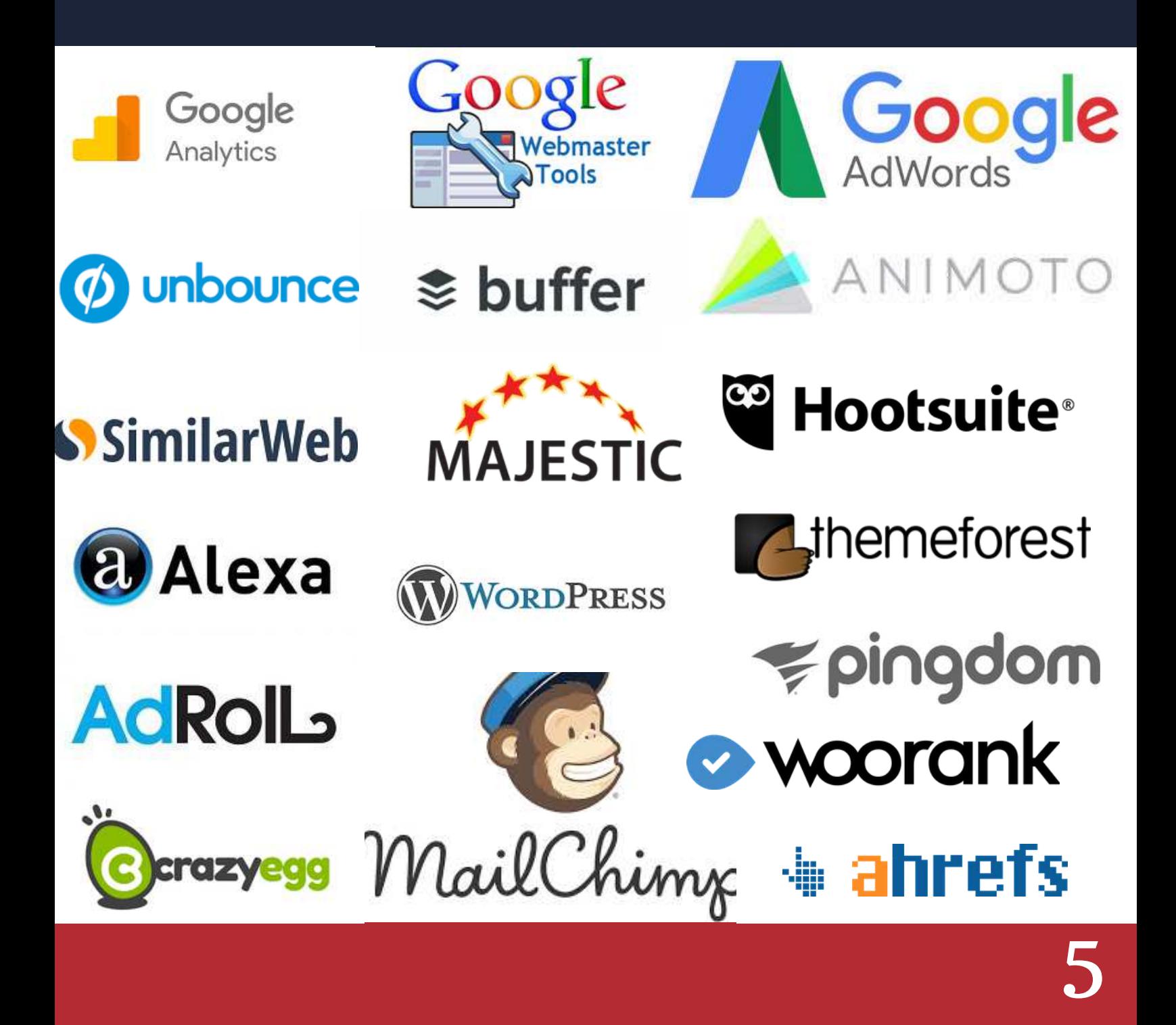

#### **Our Placement Partners**

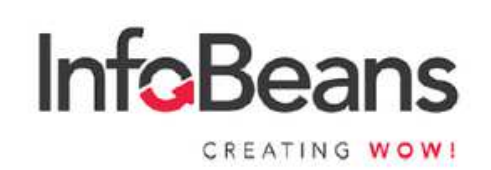

6

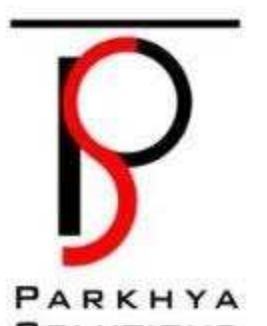

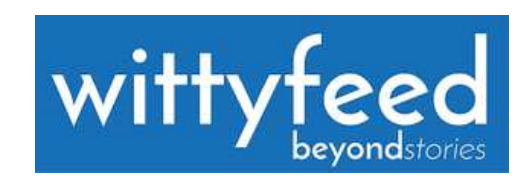

#### Solutions

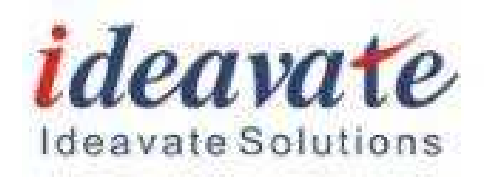

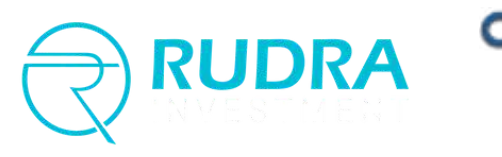

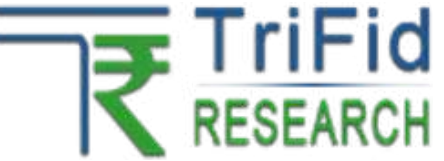

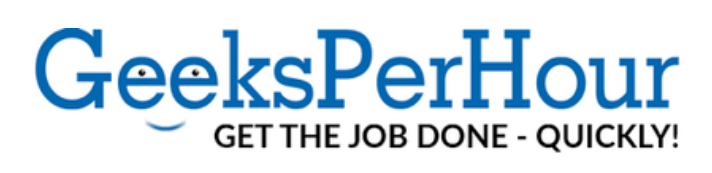

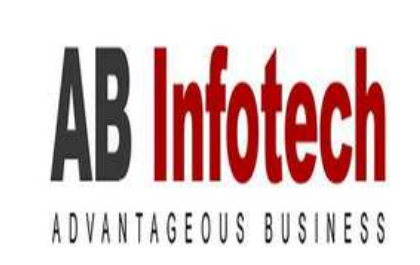

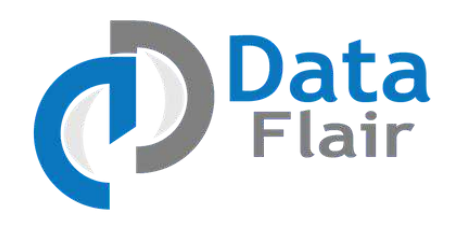

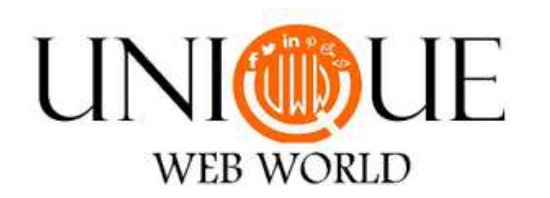

### OUR APPROACH

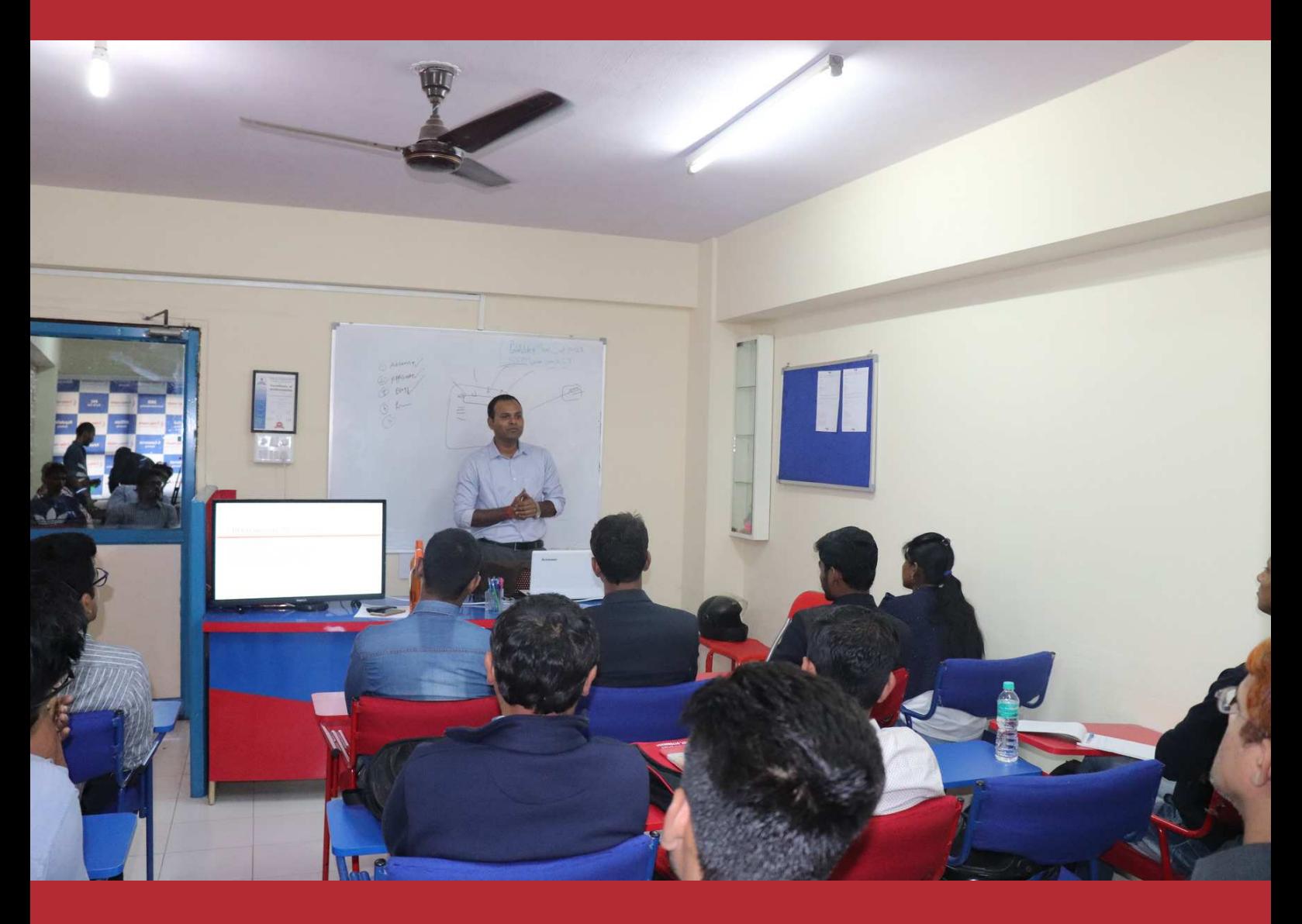

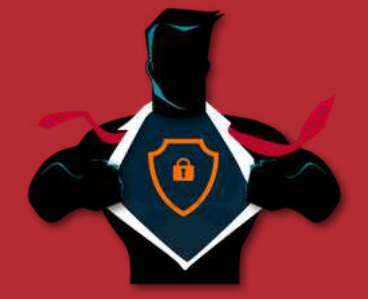

#### **LEARN FROM EXPERTS**

At Crazyonweb, we don't have trainers. We have experienced Digital marketing professionals who share their knowledge and experience with you.

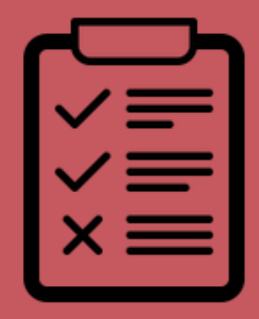

### **ASSIGNMENT**

Practice makes a man perfect, Regular assignments will be given by the trainers to evaluate the learning capabilities of the students.

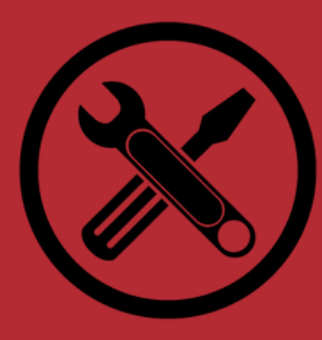

### **PRACTICAL TRAINING**

At Crazyonweb we emphasis on practical training on live projects so that students can easily learn the Digital marketing concepts.

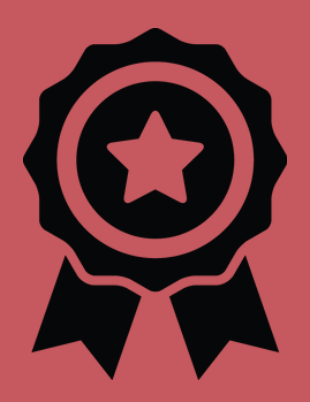

#### **CERTIFICATE**

Get an industry recognized valuable certificate from Crazyonweb & CCERT after completion of the Digital marketing course.

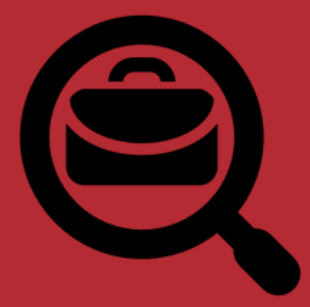

### **100% JOB ASSISTANCE**

Crazyonweb is one of the oldest institute for digital marketing in indore offers 100% job assistance and help you to make your career in digital marketing.

## WE HOLD 100% JOB PLACEMENT RECORD

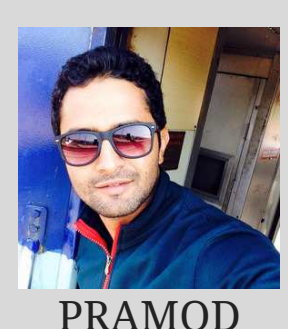

RAKESH

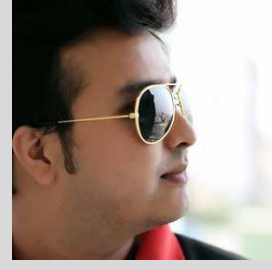

NAMAN

#### PLACEMENT AND ACHIEVEMENTS

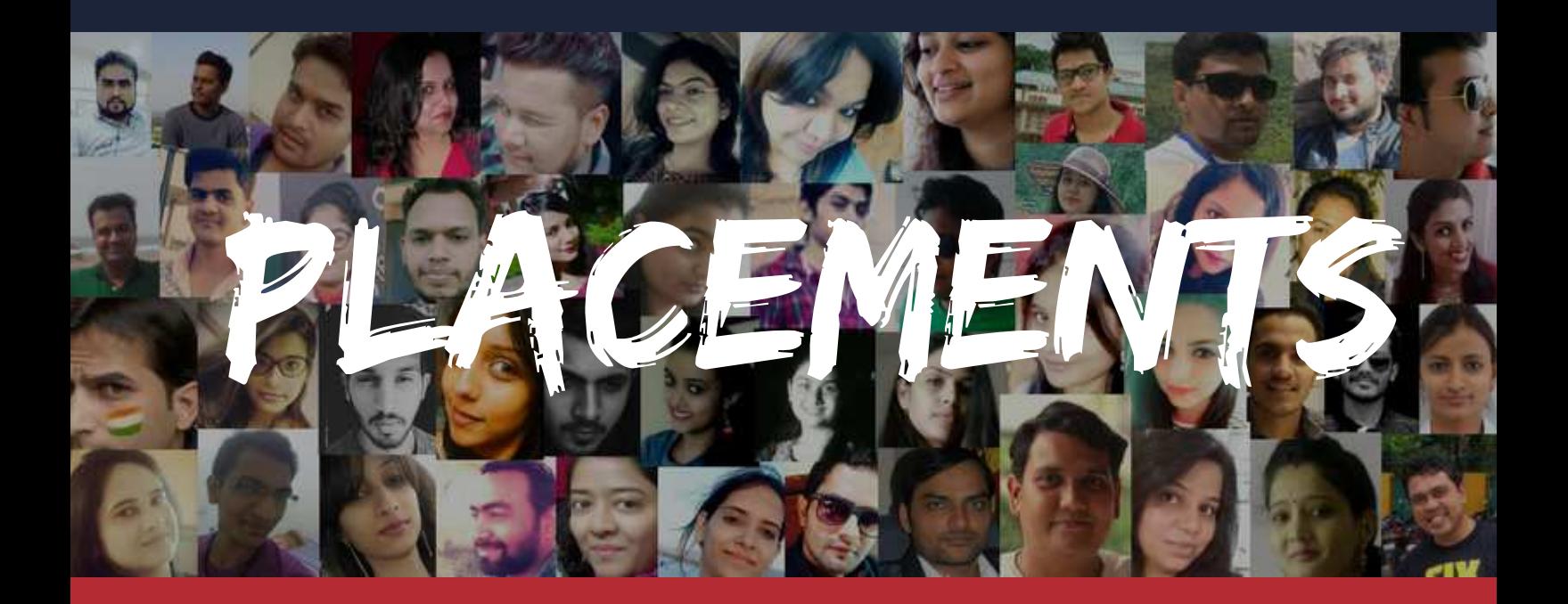

### STUDENTS' SUCCESS STORIES

AVLEEN

We don't just believe in setting goals among the stars but we hit them too. Our student , Pramod Singh, placed at Kawasaki-shi, Japan, has made us proud by adding another page to our success book. With your hardwork and dedication, overseas placements are not a big deal now.

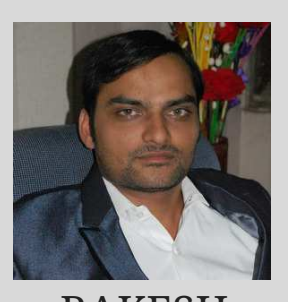

A teacher takes pride when his student follows his footsteps. Rakesh Patidar , our very talented student , is now brilliantly running his own Digital Marketing Agency, Unique Web World , in Indore. He serves a massive clientele from all over the world and we take pride in becoming a part of his successful journey.

A management student by qualification, a digital marketer by profession is now an artist by choice and an entrepreneur by passion. Avleen Chhabra , our student has successfully launched her dream startup , Creative Avleen , an art and craft institute, by skillfully implementing her Digital marketing wisdom and knowledge.

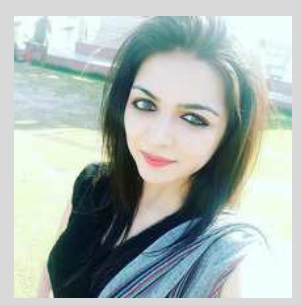

RIA

RUDRA

A multi-talented person with a desire to make an impact on the world, our student , Ria Bajaj, always wanted to write a success story of her own. With her venture, Recent N Decent, an interior designing firm, she has taken her startup and with Digital marketing skills now multiplying her success.

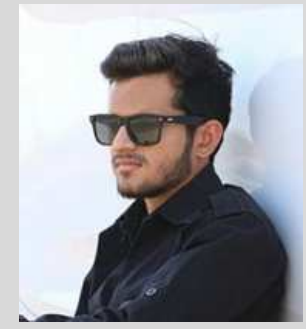

With the dream to deliver happiness to everyone in affordable prices , our student , Rudra Pratap has taken an initiative to do the same. Indore Florists, a cake and flower delivery service agency, is now spreading smiles not only in Indore but across India. In Rudra's words , conversion of dream into reality to reach this huge success has been made possible only through digital marketing .

Digital marketing acts as a catalyst for the success of every business, no matter even if you belong to stock and commodity trading. Our student , Naman BHawsar , is now an esteemed owner of a share trading and digital marketing firm . In his words, Digital marketing has provided him the mantra to achieve guaranteed success.

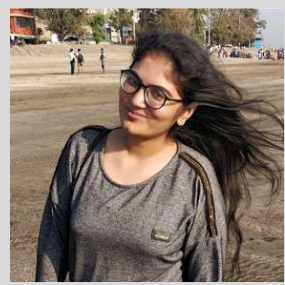

### STUDENTS FEEDBACK

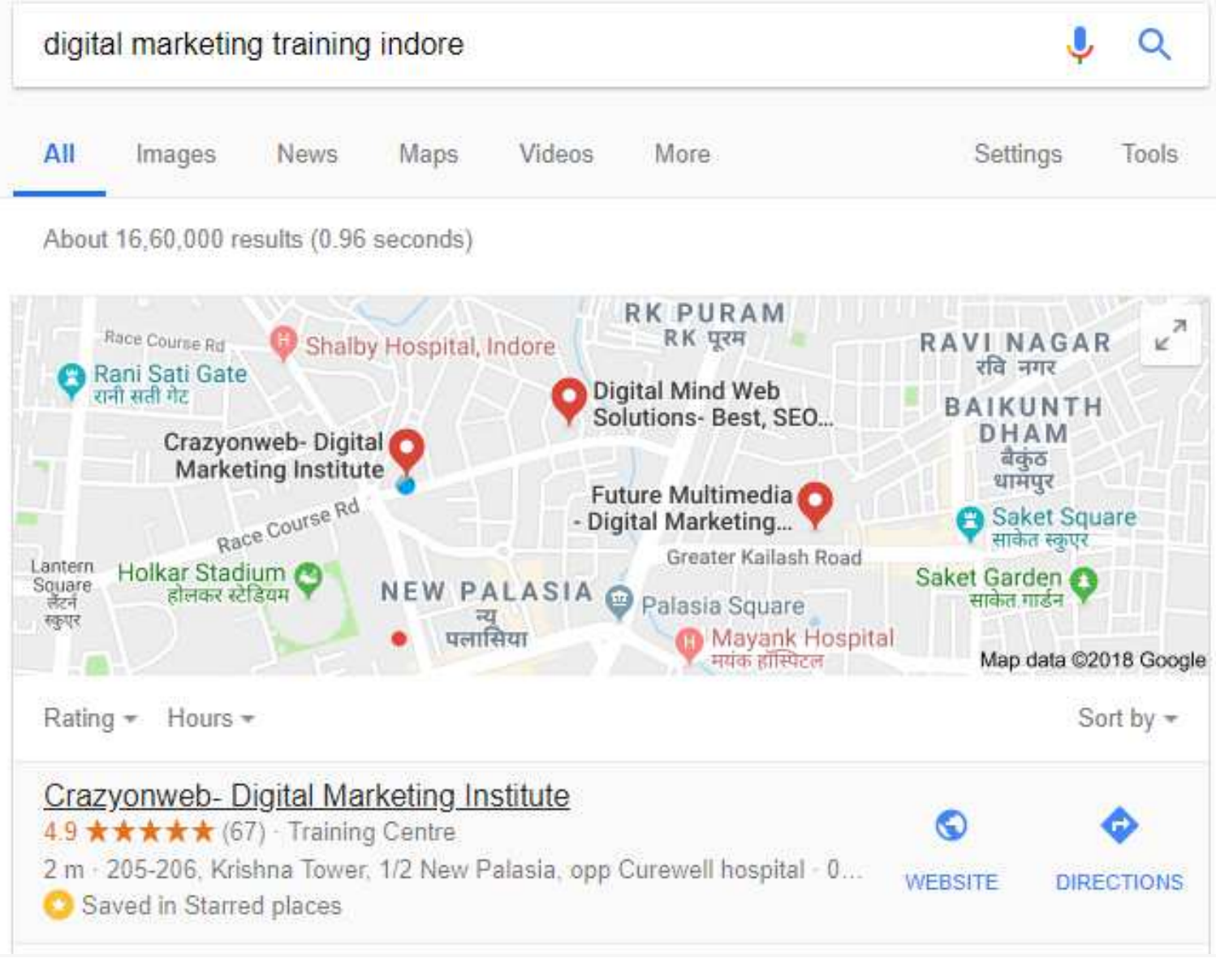

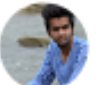

#### rishabh verma

2 reviews

#### ★★★★★ 5 days ago

Crazyonweb is the best digital marketing institute in indore.If you want a practical knowledge in this stream this institute is best.Sachin sir has good practical knowledge in this field and i suggest all student who are looking for Digital marketing crazyonweb is best institute. Thanks sir for guidance $\circledcirc$ 

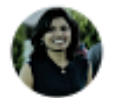

#### Shivani Joshi

1 review

#### ★★★★★ 3 months ago - |■

It has been a great learning experience at crazyonweb. The informative training module covered all the topics in depth. Learning under a well experienced faculty (Sachin Sir), helped me to strengthen my knowledge and map theoretical & practical learning. Thank you crazyonweb to make us understand complex course in a simple way.

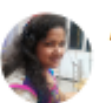

#### Arti Keshari 1 review

#### $\overline{X}$   $\overline{X}$   $\overline{X}$   $\overline{X}$   $\angle$  months ago

Thank you Sachin sir, I got the best opportunity because of you. You make me able to got this opportunity.I suggest all the student to join CrazyOnWeb for learning digital marketing because this is the best and oldest digital marketing institute in Indore. It provides complete knowledge about digital marketing with practical and study material. It also conduct free demo classes and seminars.

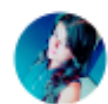

#### Shivani Gupta 2 reviews

#### **★★★★★** 3 months ago

Thank you CrazyonWeb for providing the Advanced Digital Marketing training. Amazing faculty who always ready to solve all your doubts and encourage you with outstanding ideas for nurturing and broadening your horizon. Overall I can say it is a GREAT journey with CrazyonWeb. Thank you very much.

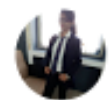

### STILL COUNTING .....

#### mona parmar

1 review

#### ★★★★★ 5 days ago

I joined Crazyonweb for a complete digital marketing course. I am really happy to get such a guidance and knowledge from Sachin sir. Each and every topic was explained in details with practical examples.

!!Thanks to Sachin Sir!!

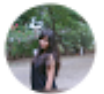

#### Medha Rajput 1 review

#### **★★★★★** 10 months ago

one of the best institute for digital marketing and SEO training. Being a fresher and from engineering background i did not know any thing about this field, Sachin sir helped me a lot, solved every single doubt and clear concepts very nicely.

# **What Industry Experts Says About CRAZYONWEB**

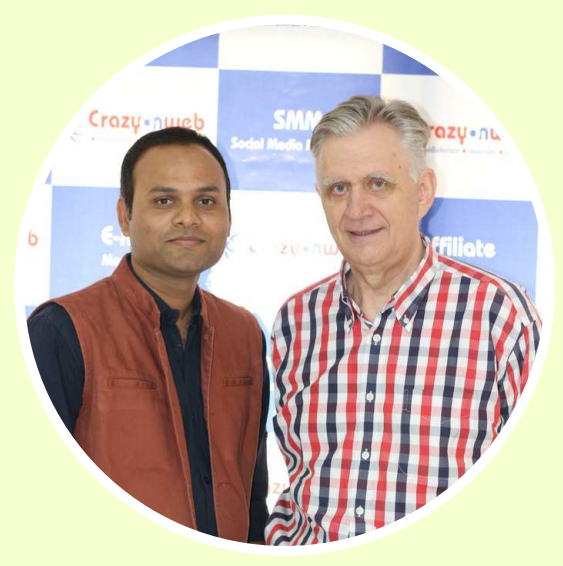

My journey from Germany to India proved very fruitful with the competent & satisfying services for my app promotion by Crazyonweb.

#### **D I E T M A R**

#### **F 5 B U D D Y**

Crazyonweb made it possible for us to achieve a great height in our online sales, brand awareness and create our mark in the industry.

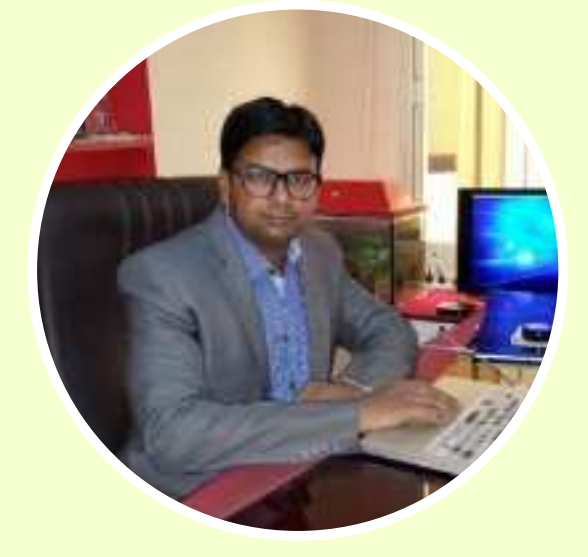

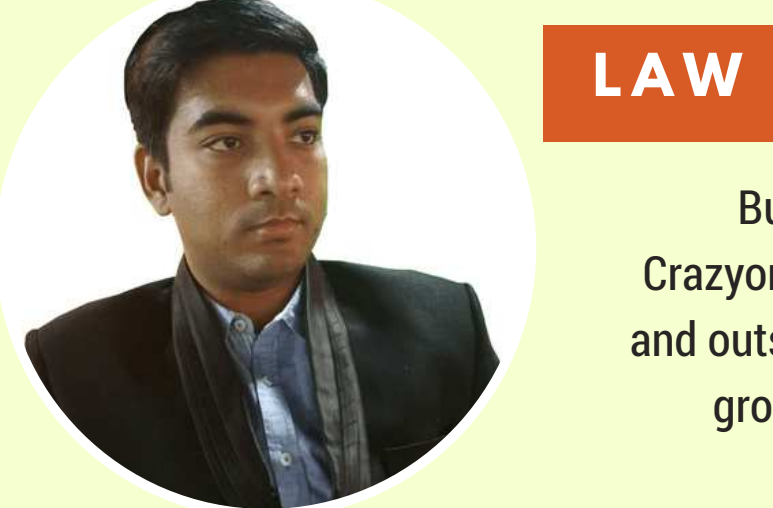

#### LAW FIRMS MARKETING

Business is all about marketing and Crazyonweb always delivered us the promised and outstanding results in making our business

grow tremendously on digital platform

#### **NTIER INFOTECH**

Crazyonweb is the most reliable , oldest and an ace player of the digital marketing industry known for its result oriented efforts.

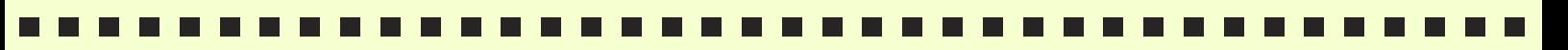

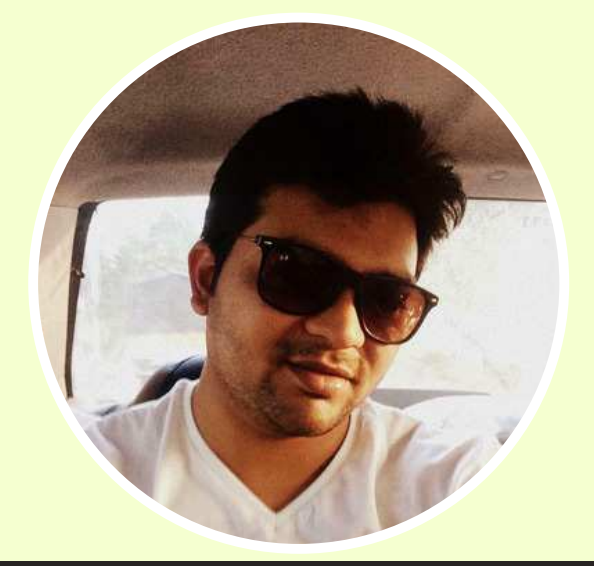

#### **IMMERSIVE INFOTECH**

What an excellent impact any digital media can mark on a business is being taught to me by Crazyonweb. I am thankful to Mr.Sachin Dixit for his enduring services.

### **CRAZYONWEB** LIFE AT

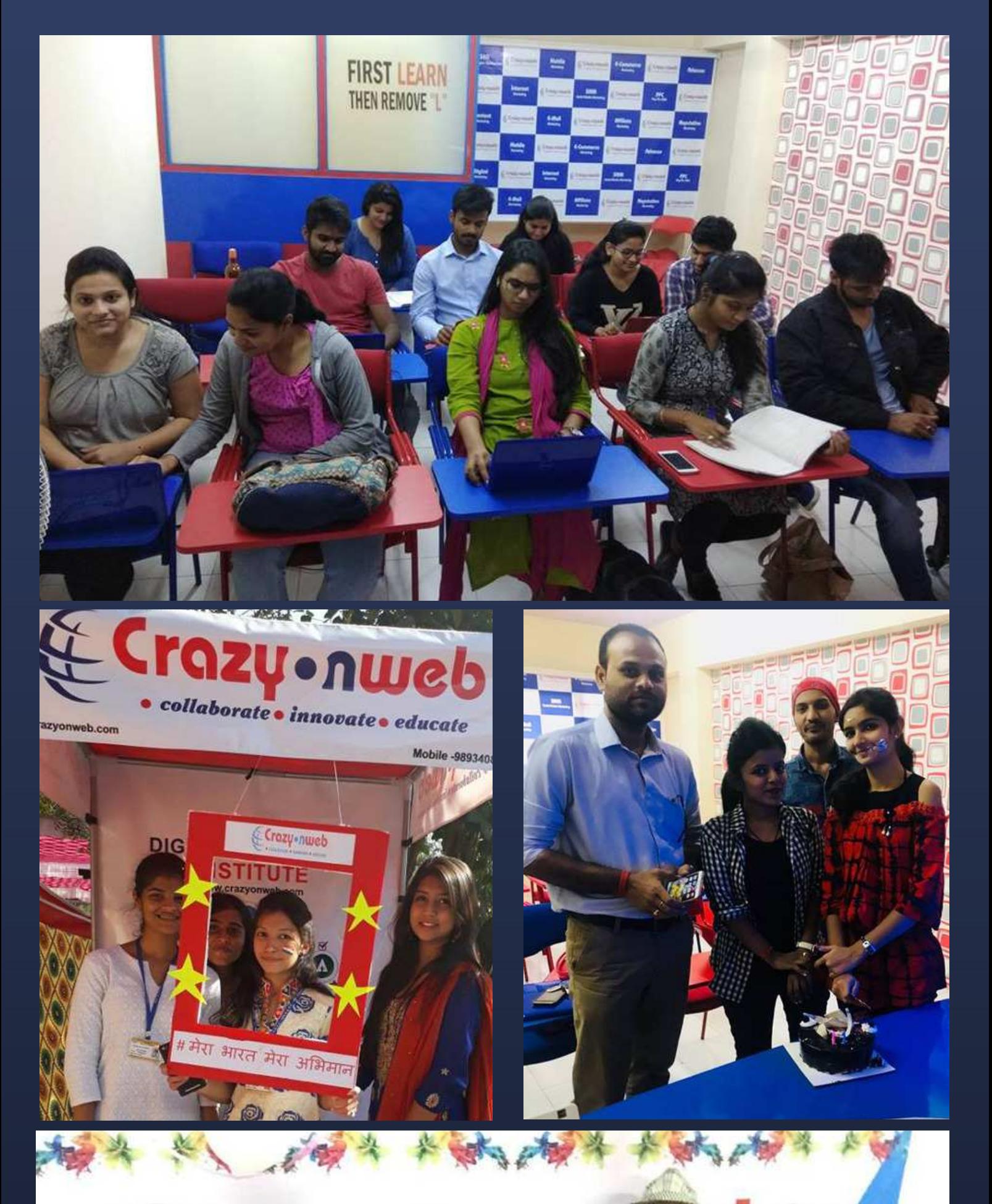

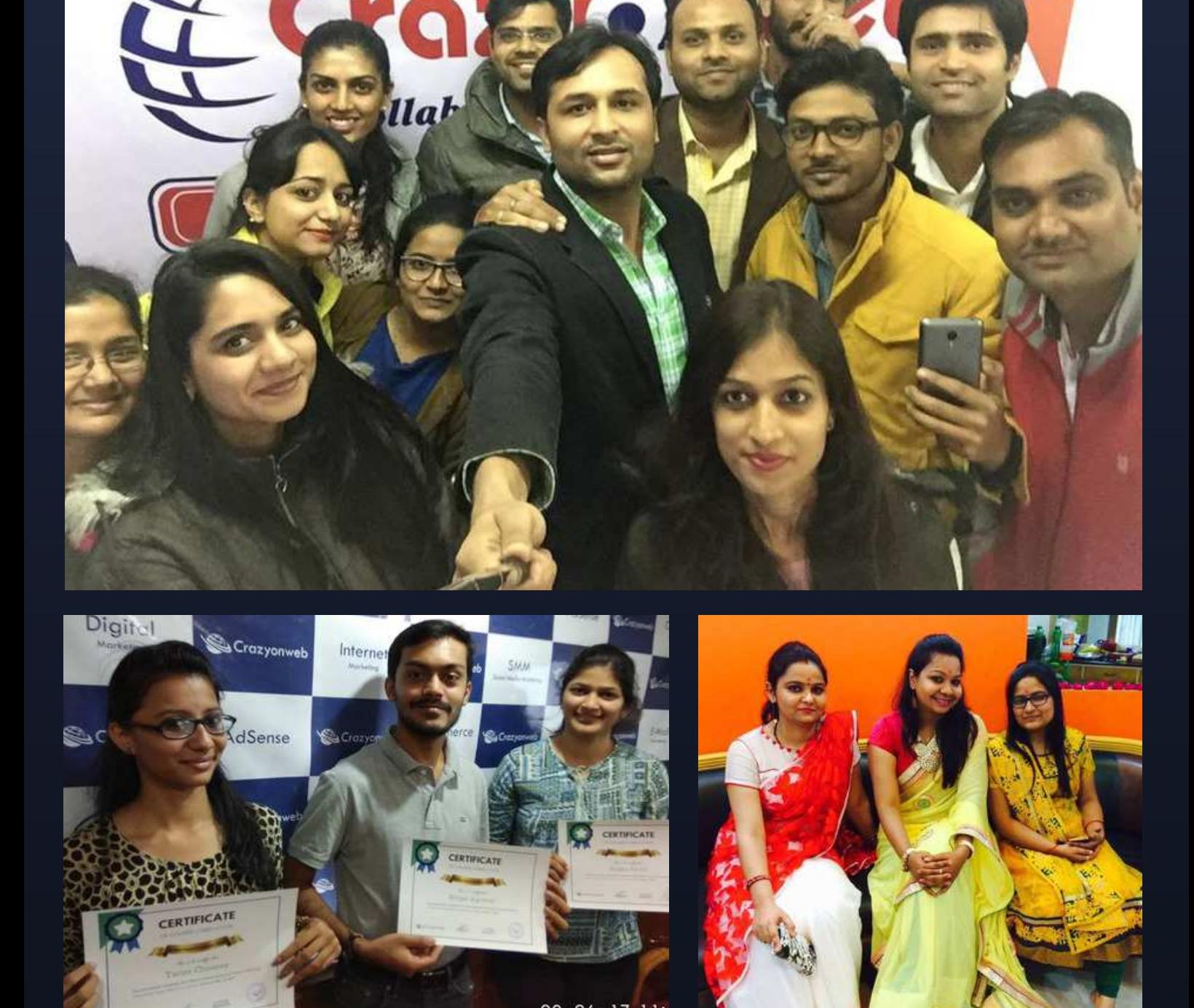

### **20 POINTS** Why You Should Join Crazyonweb

.Indore's only institute Certified by CCERT .Indore's only institute Certified by Niesbud .Appreciated and recommended by clients globally .World class digital marketing training on 35 industry essential modules .Crazyonweb featured many time in news and media .Indore's most experienced (10+ Years ) digital marketing faculty .100% practical approach .100% Job Placement guaranteed .Comfortable, friendly classrooms and training labs .Live case studies of digital marketing projects from across the globe .Free tools worth 32,000 INR .Free website and Hosting .Industrial Visits on indore's best companies and start-ups .Guest speakers from Digital marketing industry .World class Digital marketing study material, books, ebooks and notes .100% student satisfaction guaranteed .timings (4 Batches in a day) .Weekend classes available .Career councelling and post training support available .Economic fees, easy installment available

> **CERTIFICATES YOU CAN EARN**

12

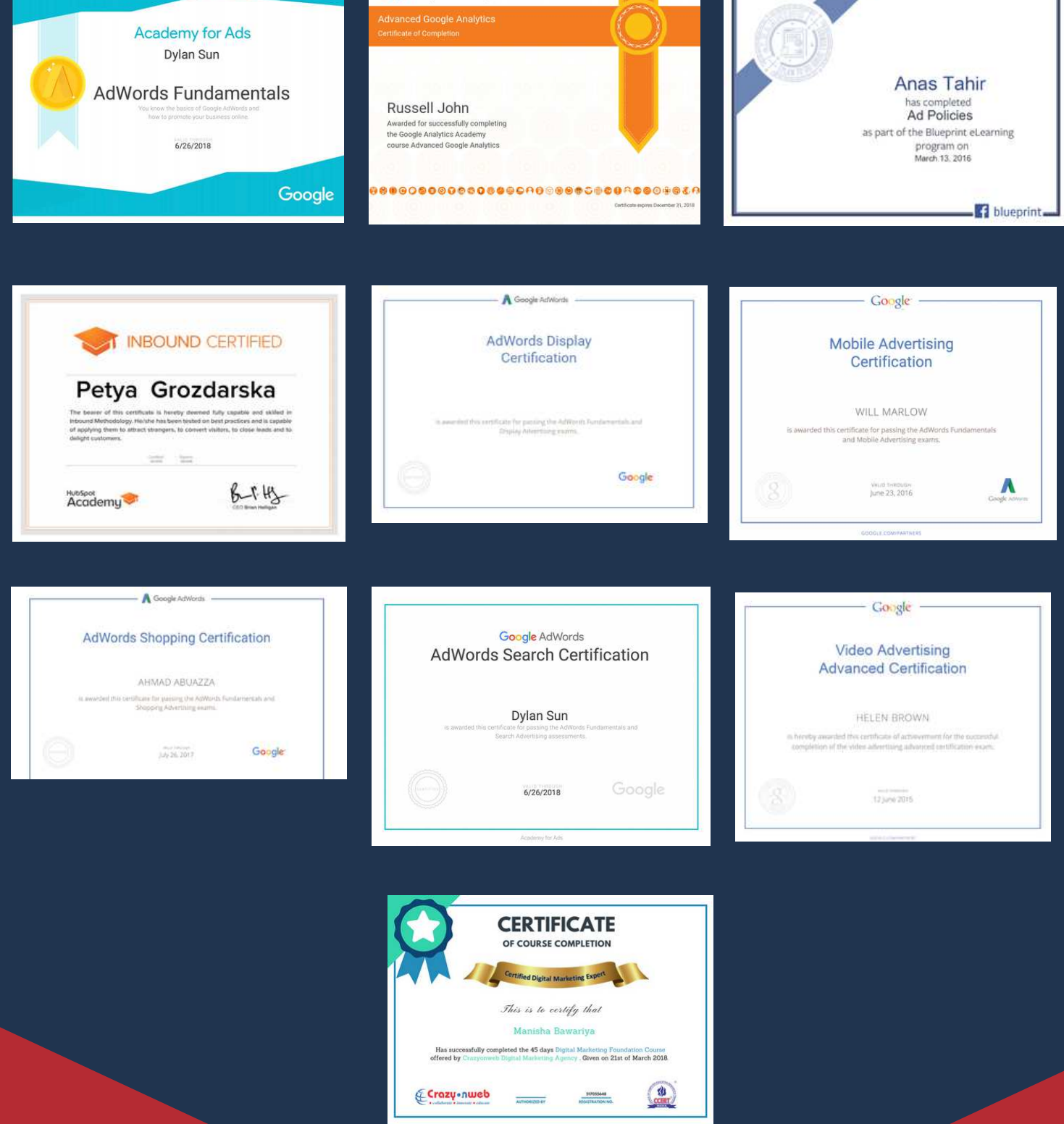

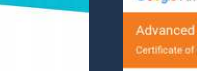

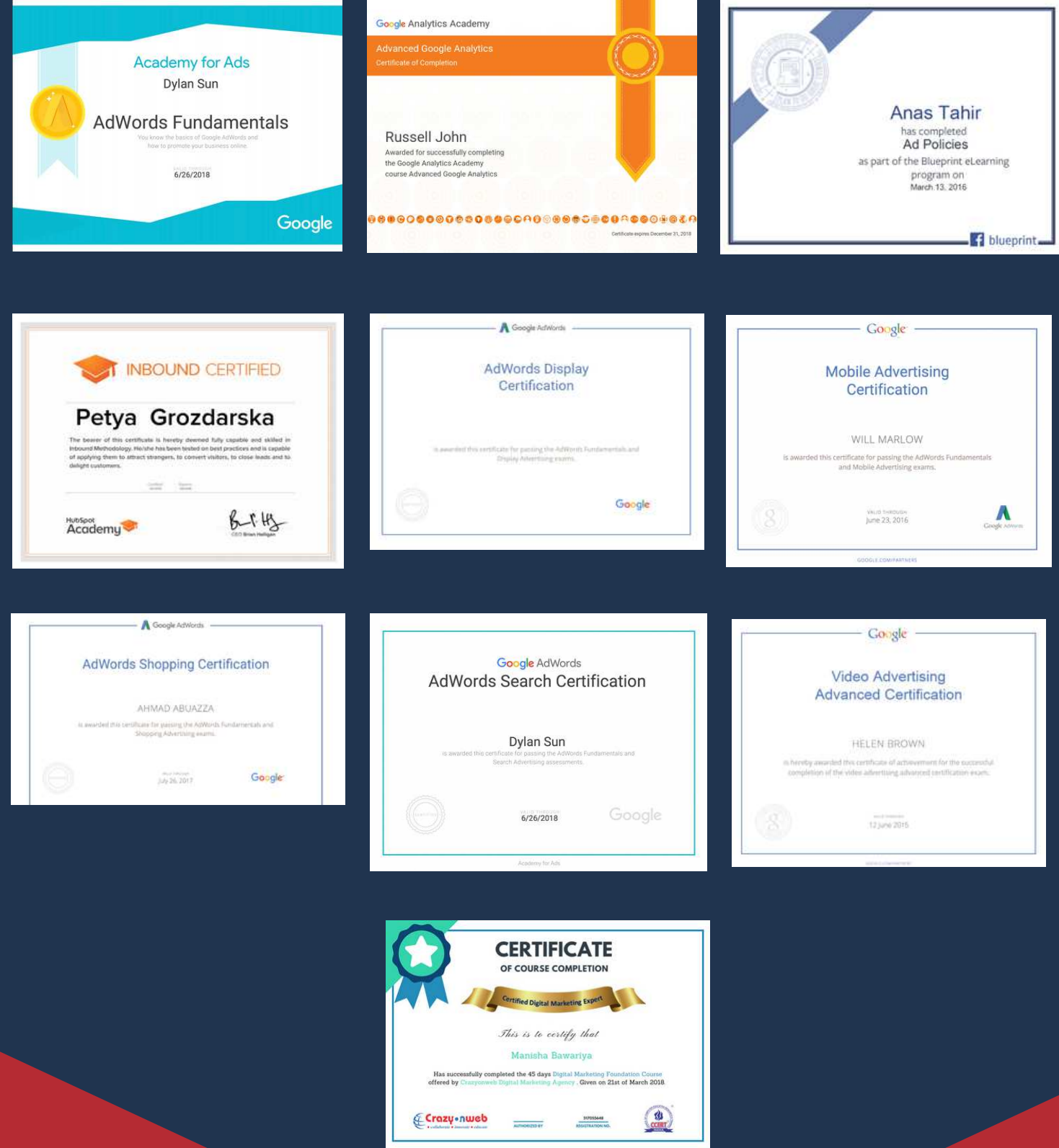

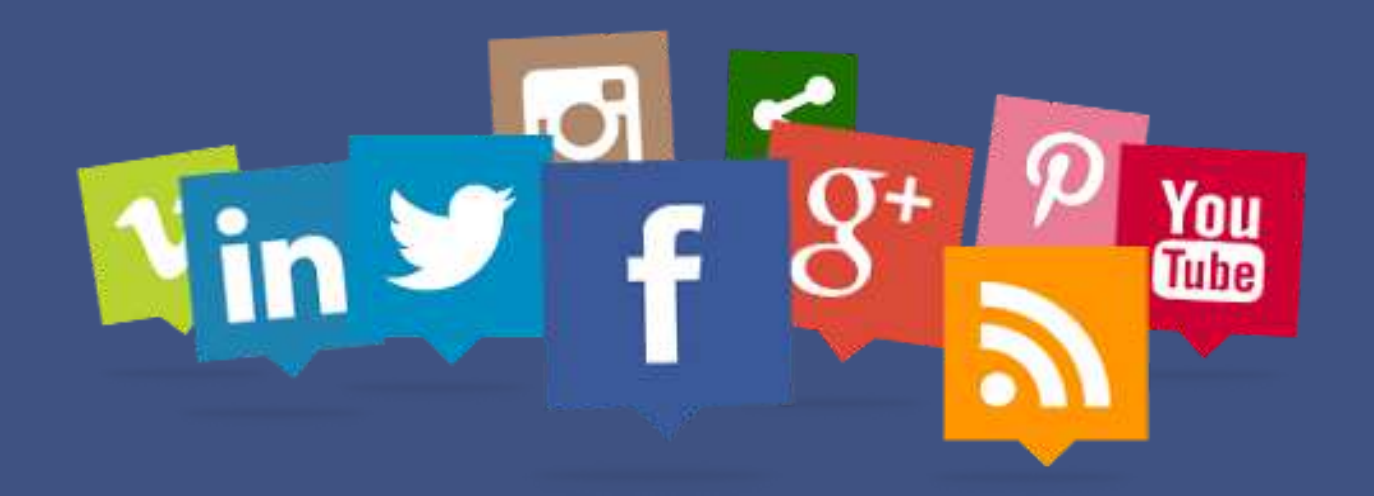

# **Follow Us**

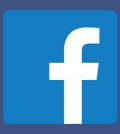

https://www.facebook.com/crazyonweb.training/

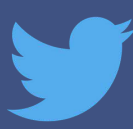

https://twitter.com/crazyonweb\_com

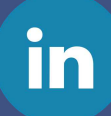

**You Tube** https://www.youtube.com/crazyonweb

https://www.linkedin.com/company/crazyonweb/

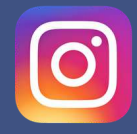

https://www.instagram.com/crazyonweb.training/

# **Thanks**

Mobile - 9893408044 Fix Line +91-731- 4076576 Email:info@crazyonweb.com

205-206, Krishna Tower, 1/2 New Palasia, opp Curewell hospital, New Palasia, Indore, Madhya Pradesh 452001